# **Beginning SQL Server for Developers**

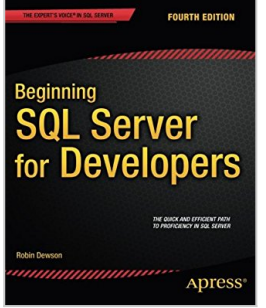

By Robin Dewson

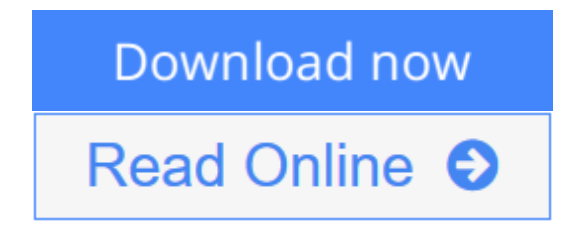

**Beginning SQL Server for Developers** By Robin Dewson

*Beginning SQL Server for Developers* is the perfect book for developers new to SQL Server and planning to create and deploy applications against Microsoft's market-leading database system for the Windows platform. Now in its fourth edition, the book is enhanced to cover the very latest developments in SQL Server, including the in-memory features that are introduced in SQL Server 2014.

Within the book, there are plenty of examples of tasks that developers routinely perform. You'll learn to create tables and indexes, and be introduced to best practices for securing your valuable data. You'll learn design tradeoffs and find out how to make sound decisions resulting in scalable databases and maintainable code.

SQL Server 2014 introduces in-memory tables and stored procedures. It's now possible to accelerate applications by creating tables (and their indexes) that reside entirely in memory, and never on disk. These new, in-memory structures differ from caching mechanisms of the past, and make possible the extraordinarily swift execution of certain types of queries such as are used in business intelligence applications. *Beginning SQL Server for Developers* helps you realize the promises of this new feature set while avoiding pitfalls that can occur when mixing in-memory tables and code with traditional, disk-based tables and code.

*Beginning SQL Server for Developers* takes you through the entire database development process, from installing the software to creating a database to writing the code to connect to that database and move data in and out. By the end of the book, you'll be able to design and create solid and reliable database solutions using SQL Server.

- Takes you through the entire database application development lifecycle
- Includes brand new coverage of the in-memory features
- Introduces the freely-available Express Edition

**[Download](http://mbooknom.men/go/best.php?id=1484202813)** [Beginning SQL Server for Developers ...pdf](http://mbooknom.men/go/best.php?id=1484202813)

**[Read Online](http://mbooknom.men/go/best.php?id=1484202813)** [Beginning SQL Server for Developers ...pdf](http://mbooknom.men/go/best.php?id=1484202813)

# **Beginning SQL Server for Developers**

By Robin Dewson

## **Beginning SQL Server for Developers** By Robin Dewson

*Beginning SQL Server for Developers* is the perfect book for developers new to SQL Server and planning to create and deploy applications against Microsoft's market-leading database system for the Windows platform. Now in its fourth edition, the book is enhanced to cover the very latest developments in SQL Server, including the in-memory features that are introduced in SQL Server 2014.

Within the book, there are plenty of examples of tasks that developers routinely perform. You'll learn to create tables and indexes, and be introduced to best practices for securing your valuable data. You'll learn design tradeoffs and find out how to make sound decisions resulting in scalable databases and maintainable code.

SQL Server 2014 introduces in-memory tables and stored procedures. It's now possible to accelerate applications by creating tables (and their indexes) that reside entirely in memory, and never on disk. These new, in-memory structures differ from caching mechanisms of the past, and make possible the extraordinarily swift execution of certain types of queries such as are used in business intelligence applications. *Beginning SQL Server for Developers* helps you realize the promises of this new feature set while avoiding pitfalls that can occur when mixing in-memory tables and code with traditional, disk-based tables and code.

*Beginning SQL Server for Developers* takes you through the entire database development process, from installing the software to creating a database to writing the code to connect to that database and move data in and out. By the end of the book, you'll be able to design and create solid and reliable database solutions using SQL Server.

- Takes you through the entire database application development lifecycle
- Includes brand new coverage of the in-memory features
- Introduces the freely-available Express Edition

### **Beginning SQL Server for Developers By Robin Dewson Bibliography**

- Sales Rank: #1182240 in Books
- Published on: 2014-12-30
- Released on: 2014-12-27
- Original language: English
- Number of items: 1
- Dimensions:  $9.25''$  h x  $1.55''$  w x  $7.50''$  l, .0 pounds
- Binding: Paperback
- $\cdot$  684 pages

**[Download](http://mbooknom.men/go/best.php?id=1484202813)** [Beginning SQL Server for Developers ...pdf](http://mbooknom.men/go/best.php?id=1484202813)

**[Read Online](http://mbooknom.men/go/best.php?id=1484202813)** [Beginning SQL Server for Developers ...pdf](http://mbooknom.men/go/best.php?id=1484202813)

## **Editorial Review**

#### About the Author

Robin Dewson has been hooked on programming ever since he bought his first computer, a Sinclair ZX80, in 1980. He has been working with SQL Server since version 6.5 and Visual Basic since version 5. Robin is a consultant mainly in the city of London, where he has been for nearly eight years. He also has been developing a rugby-related website as well as maintaining his own site at Fat-Belly.com.

### **Users Review**

#### **From reader reviews:**

#### **Rebecca Morales:**

Do you have favorite book? When you have, what is your favorite's book? Reserve is very important thing for us to know everything in the world. Each reserve has different aim or maybe goal; it means that book has different type. Some people truly feel enjoy to spend their time and energy to read a book. They are really reading whatever they have because their hobby is actually reading a book. Consider the person who don't like reading through a book? Sometime, man feel need book whenever they found difficult problem or exercise. Well, probably you will need this Beginning SQL Server for Developers.

#### **Sylvia Dasilva:**

What do you think about book? It is just for students since they are still students or this for all people in the world, what best subject for that? Only you can be answered for that concern above. Every person has various personality and hobby for each other. Don't to be obligated someone or something that they don't desire do that. You must know how great in addition to important the book Beginning SQL Server for Developers. All type of book could you see on many sources. You can look for the internet solutions or other social media.

#### **Bernice Fugate:**

Your reading sixth sense will not betray you actually, why because this Beginning SQL Server for Developers guide written by well-known writer who really knows well how to make book which might be understand by anyone who all read the book. Written throughout good manner for you, dripping every ideas and writing skill only for eliminate your current hunger then you still hesitation Beginning SQL Server for Developers as good book not just by the cover but also through the content. This is one guide that can break don't determine book by its deal with, so do you still needing yet another sixth sense to pick this specific!? Oh come on your looking at sixth sense already told you so why you have to listening to an additional sixth sense.

### **William Oden:**

Within this era which is the greater man or who has ability to do something more are more special than other. Do you want to become considered one of it? It is just simple way to have that. What you need to do is just spending your time not much but quite enough to get a look at some books. One of several books in the top record in your reading list will be Beginning SQL Server for Developers. This book which can be qualified as The Hungry Inclines can get you closer in becoming precious person. By looking right up and review this e-book you can get many advantages.

# **Download and Read Online Beginning SQL Server for Developers By Robin Dewson #2DNOSBY3W9Q**

# **Read Beginning SQL Server for Developers By Robin Dewson for online ebook**

Beginning SQL Server for Developers By Robin Dewson Free PDF d0wnl0ad, audio books, books to read, good books to read, cheap books, good books, online books, books online, book reviews epub, read books online, books to read online, online library, greatbooks to read, PDF best books to read, top books to read Beginning SQL Server for Developers By Robin Dewson books to read online.

## **Online Beginning SQL Server for Developers By Robin Dewson ebook PDF download**

### **Beginning SQL Server for Developers By Robin Dewson Doc**

**Beginning SQL Server for Developers By Robin Dewson Mobipocket**

**Beginning SQL Server for Developers By Robin Dewson EPub**

**2DNOSBY3W9Q: Beginning SQL Server for Developers By Robin Dewson**